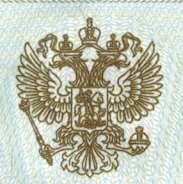

Департамент образования Ивановской области

наименование лицензирующего органа

# ЛИЦЕНЗИЯ

1396  $N<sub>o</sub>$ 

or « 27 » 08  $20^{15}$  r

на осуществление образовательной деятельности

Настоящая лицензия предоставлена Муниципальному бюджетному (указываются полное и (в случае если

общеобразовательному учреждению «Средняя школа № 50» меется) сокращенное наименование (в том числе фирменное наименование),

организационно-правовая форма юридического лица,

фамилия, имя и (в случае если имеется) отчество индивидуального предпринимателя,

наименование и реквизиты локумант  $N_2$  50») ты документа, удостоверяющего его личность)

## учреждение

на право оказывать образовательные услуги по реализации образовательных программ по видам образования, по уровням образования, по профессиям, специальностям, направлениям подготовки (для профессионального образования), по подвидам дополнительного образования, указанным в приложении к настоящей лицензии.

Основной государственный регистрационный номер юридического лица

(индивидуального предпринимателя) (ОГРН)

1023700560069

Идентификационный номер налогоплательщика

3702137361

Серия

**37Л01** 

 $N_2$ 

0000935  $\frac{1}{2}$ 

Приложение № 1 к лицензии на осуществление образовательной деятельности от «27» августа 2015 г. No 1396

MEORE RANGERS

#### ДЕПАРТАМЕНТ ОБРАЗОВАНИЯ ИВАНОВСКОЙ ОБЛАСТИ наименование лицензирующего органа

2510 M 2510

муниципальное бюджетное общеобразовательное (указываются полное и (в случае если имеется) сокращенное наименование учреждение «Средняя школа № 50»

(в том числе фирменное наименование) юридического лица или его филиала,

## (MBOY «CIII  $N_2$  50»)

учреждение

организационно-правовая форма юридического лица, фамилия, имя и (в случае если имеется) отчество индивидуального предпринимателя)

> Ивановская область, г. Иваново, пр. Строителей, д. 63 место нахождения юридического лица или его филиала, место жительства - для индивидуального предпринимателя

### Ивановская область, г. Иваново, пр. Строителей, д. 63

адреса мест осуществления образовательной деятельности юридического лица или его филиала, индивидуального предпринимателя, за исключением мест осуществления образовательной деятельности по дополнительным профессиональным программам, основным программам профессионального обучения

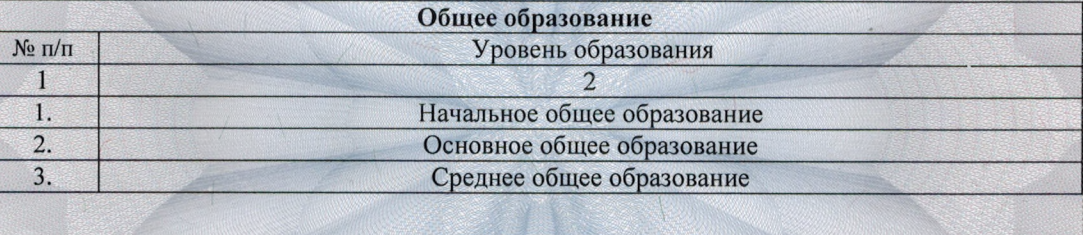

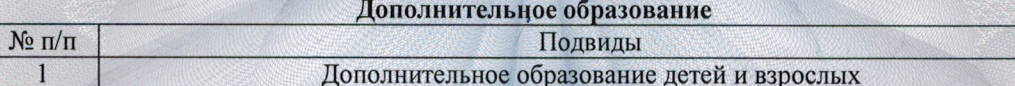

лпис

Распорядительный документ лицензирующего органа о предоставлении лицензии на осуществление образовательной деятельности: приказ

Распорядительный документ лицензирующего органа о переоформлении лицензии на осуществление образовательной деятельности:

от «13» ноября 2008 г. № 892

приказ от «12» декабря 2011 г. № 1336 от «27» августа 2015 г. № 1509-о

Начальник Департамента образования Ивановской области (должность уполномоченного лица)

**Антонова** Ольга Генриховна (фамилия, имя, отчество (при наличии) уполномоченного лица)

> $N_2$  $\sqrt{\frac{1}{2}}\frac{1}{2} \frac{1}{2} \frac{1}{2} \frac{1}{2} \frac{1}{2}$ 深深

0000895

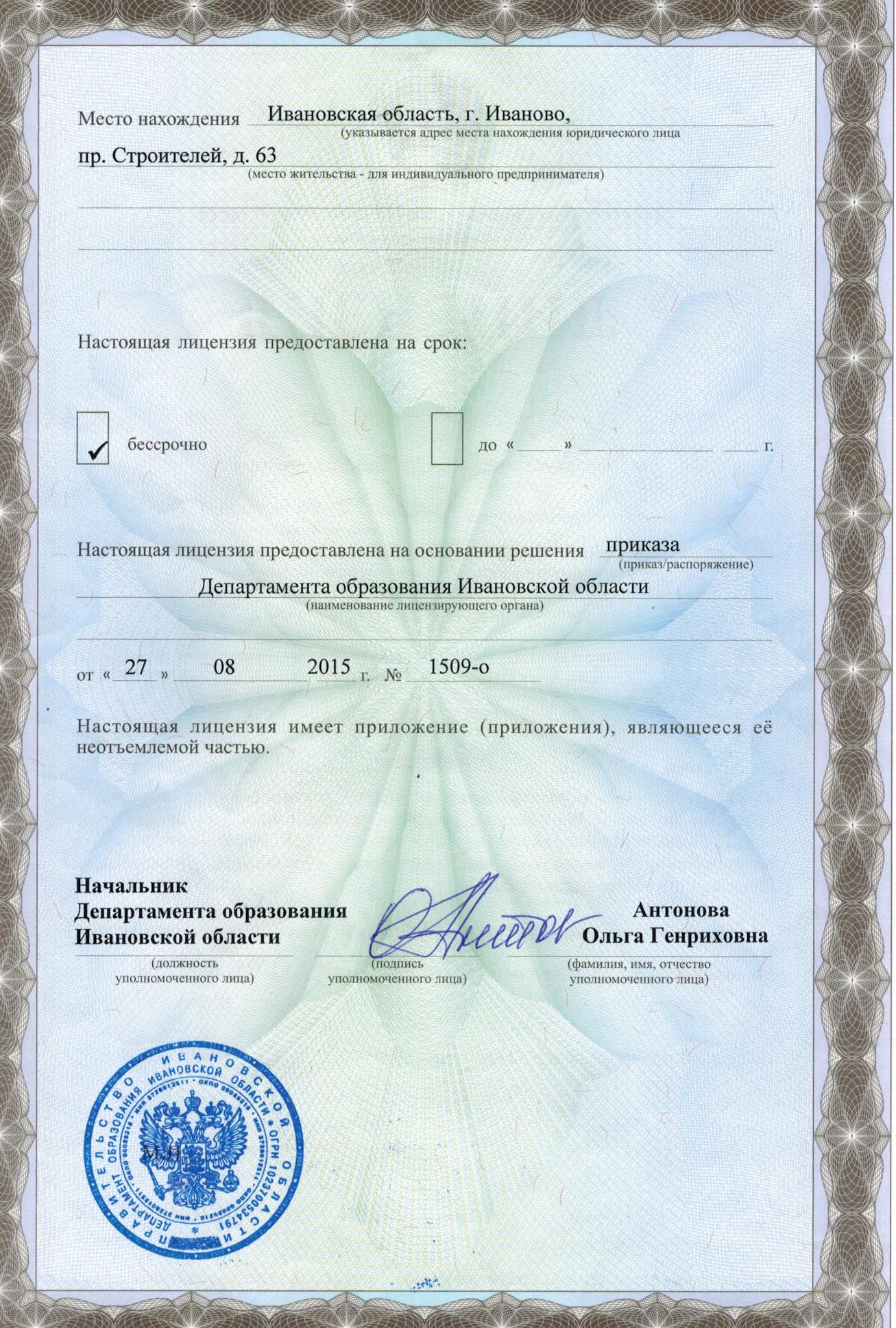

K

÷